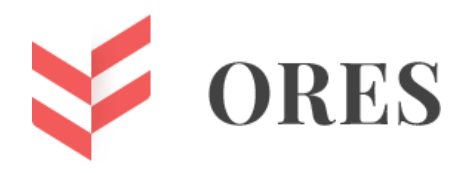

**УДК 621.8**

# **СРАВНИТЕЛЬНЫЙ АНАЛИЗ ВАРИАНТОВ РЕШЕНИЯ РАЗМЕРНЫХ ЦЕПЕЙ ТРАДИЦИОННЫМ МЕТОДОМ И С ПОМОЩЬЮ САПР**

**Деканоидзе Эмиль Мухранович**

Инженер-конструктор, ООО «НПО «Центротех» г. Санкт-Петербург, Россия e-mail: [imil95g@mail.ru](mailto:imil95g@mail.ru)

#### **Юдаков Владимир Сергеевич**

Магистрант, Санкт-Петербургский Горный университет г. Санкт-Петербург, Россия e-mail: [bob1n57@gmail.com](mailto:bob1n57@gmail.com)

### **Аннотация**

В данной статье описывается анализ вариантов решения размерных цепей методом max – min, с помощью КОМПАС 3D и теоретическим методом, на примере расчета многоступенчатого вала редуктора.

**Ключевые слова:** вал редуктора, КОМПАС 3D, размерная цепь, теория.

# **COMPARATIVE ANALYSIS OF OPTIONS FOR SOLVING DIMENSIONAL CHAINS BY THE TRADITIONAL METHOD AND BY USING CAD**

## **Emil M. Dekanoidze**

Centrotech SPA LLC St. Petersburg, Russia

## **Vladimir S. Yudakov**

FSFEI of HE St. Petersburg Mining University St. Petersburg, Russia

#### **ABSTRACT**

This article describes the analysis of options for solving dimensional chains using the max - min method, using KOMPAS 3D and the theoretical method, using the example of calculating a multi-stage gearbox shaft.

**Keywords:** gear shaft, KOMPAS 3D, dimensional chain, theory.

Размерные цепи (далее – *РЦ*) – это совокупность взаимосвязанных размеров, образующие замкнутый контур и определяющие точность расположения осей, колес, валов, шкивов, валов и т.д., или нескольких деталей в узле [1].

По взаимному расположению размеров *РЦ* делятся на: линейные, плоские, пространственные. В *линейном* расположении размеров все размерные цепи параллельны друг другу. В *плоской* цепи все размеры не параллельны, но лежат в оной плоскости. В *пространственной* цепи размеры не параллельны и лежат в не параллельных плоскостях.

Данная статья представляет собой сравнительный анализ подходов, к выполнению которых можно применить несколько способов расчётов. В первую очередь был рассмотрен вариант учета допусков в КОМПАС 3D, он будет производится для узла клиноременной передачи (рис. 1), в частности, для контакта вала редуктора [2] с крышкой редуктора.

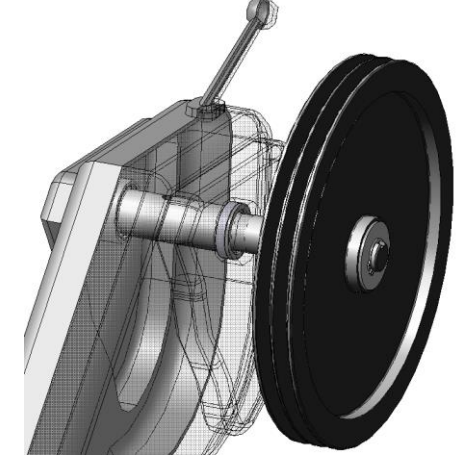

*Рисунок 1. Узел клиноременной передачи*

С целью улучшения конструкции редуктора и повышения КПД передачи, был рассмотрен вариант замены одной из фиксирующих опор подшипника на плавающую (рис. 2). Плавающий подшипник допускает линейное перемещение вала и компенсирует радиальное усилие.

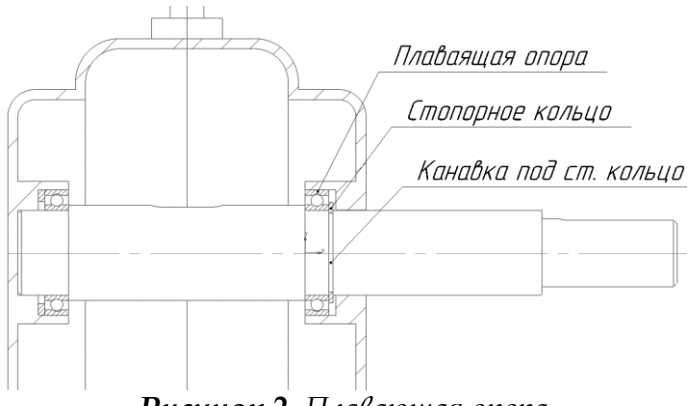

*Рисунок 2. Плавающая опора*

Для обеспечения правильной эксплуатации узла необходимо произвести расчет зазора между стопорным кольцом и стаканом крышки редуктора (рис. 3). В данный момент конструкция позволяет сохранить зазор в  $0.8$  MM.

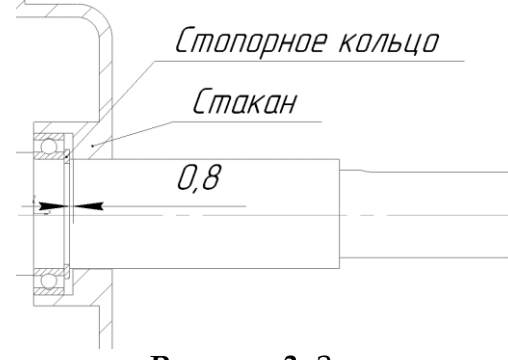

*Рисунок 3. Зазор*

Так как при работе редуктора температура вала может подниматься до 200С есть вероятность, что возможно увеличение температурного коэффициента линейного расширение стали. В связи с этим необходимо обеспечить достаточную величину зазора. В противном случае, при недостаточности зазора возможна аварийная ситуация и дальнейшая неисправность мотоблока.

Для представления, была создана упрощенная сборка вала с крышкой, чтобы наглядно показать работу над учетом допусков в модели. Предварительно в каждом элементе сборке был проставлен производный размер для отображения, а оставшиеся размеры в соответствии с необходимыми допусками и посадками (рис. 4).

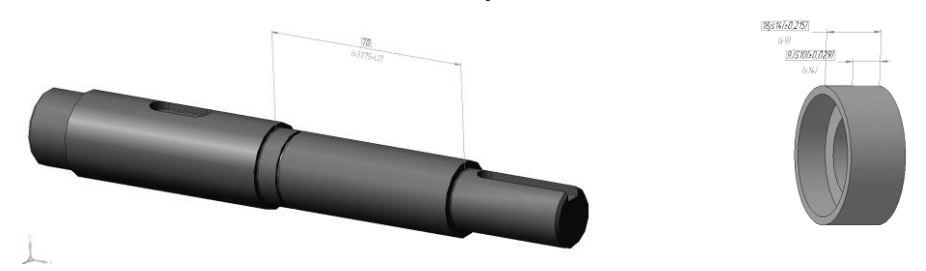

*Рисунок 4. Компоненты сборки*

Размер ширины подшипника и стопорного кольца не указаны, т.к. это стандартные изделия, сборка представлена на рисунке 5.

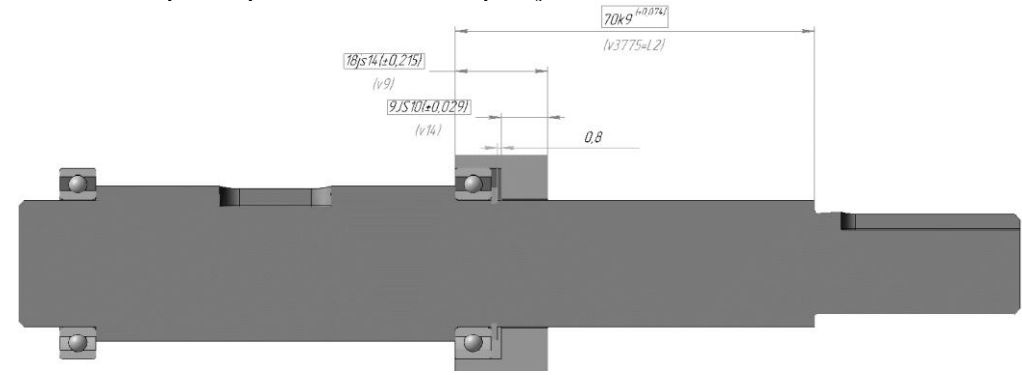

*Рисунок 5. Упрощенная сборка вала с крышкой*

Далее был произведен расчет размерной цепи в КОМПАС 3D модели по трем видам: *в середину поля допуска, по верхнему пределу, по нижнему пределу* (рис. 6).

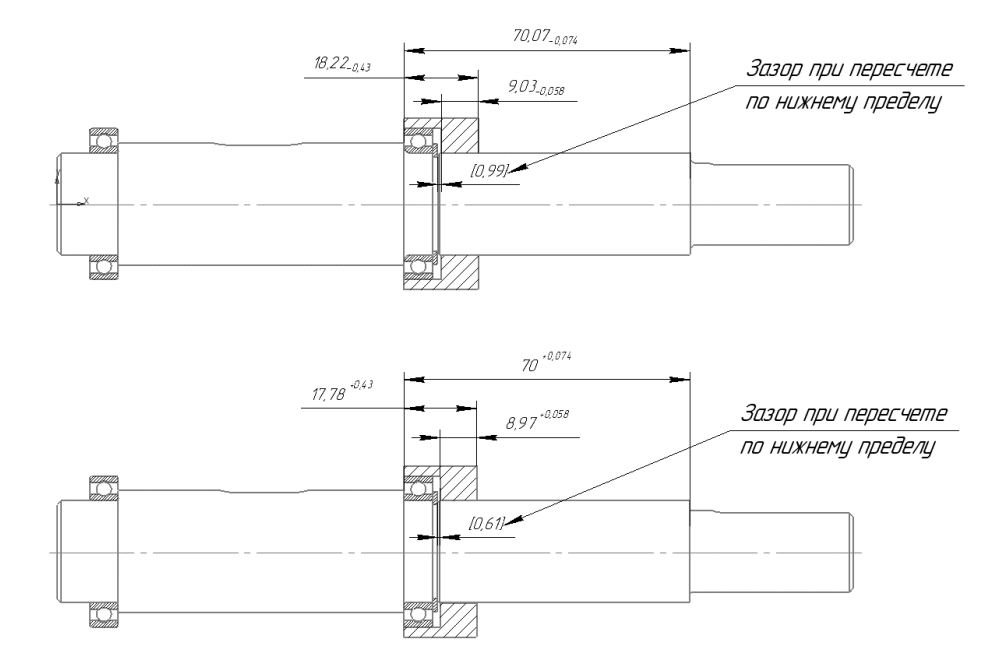

*Рисунок 6. Эскиз показывающий величину зазоров*

Из данного расчета видно, что при расчете по *нижнему* пределу значение зазора становится минимальным. Для того, чтобы определить хватит ли  $0.61$ мм для нормальной работы редуктора, был произведен расчет температурного коэффициента линейного расширения стали *(ТКЛР)* [3].

Исходя из материала вала в таблице *ТКЛР* можно подобрать необходимый коэффициент. При температуре нагревания от  $t_1=20$  до  $t_2=100$ °С, коэффициент примерно равен  $\rho\!=\!11\!,6\!\cdot\!10^{-6}$ град $^{-1}$ . Длина вала, для которого будет произведен расчет, равна  $l = 70$ мм или 0.07м.

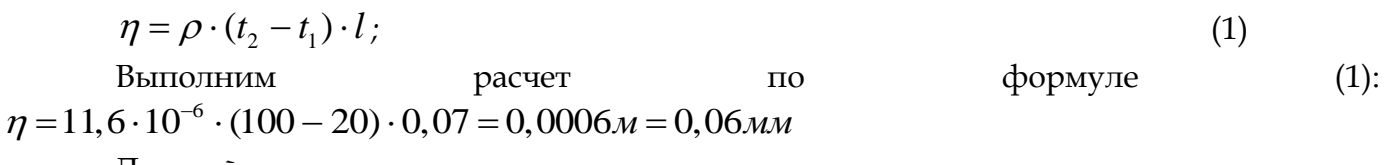

Данный расчет показывает, что в нашем случае при возможном расширении Данныи расчет показывает, что в нашем случае при возможном расширении<br>ступени вала под воздействием температуры будет *запас* в:  $0,61 - 0,06 = 0,55$ *мм*. При необходимости, технологически можно увеличить глубину стакана крышки редуктора, для большего запаса в зазоре, если это необходимо при эксплуатации.

Кроме того, следующим этапом был произведен теоретический расчет размерной цепи узла, схема *РЦ* представлена на рисунках 7 и 8.

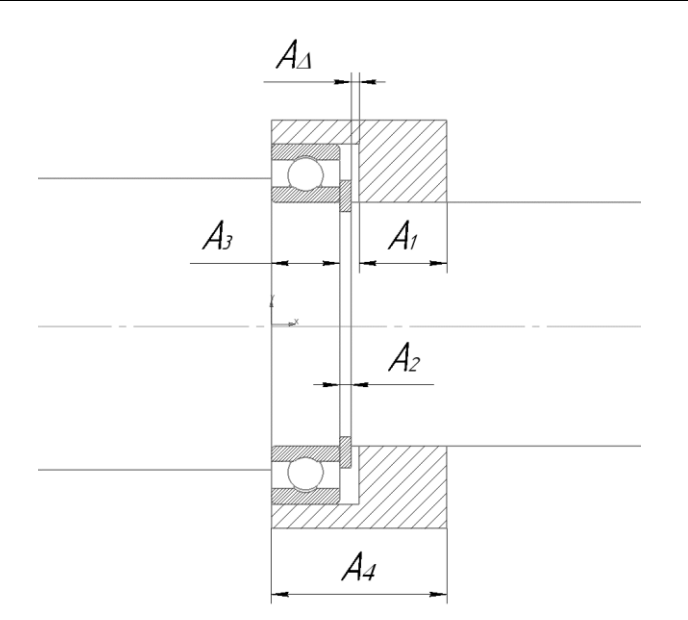

*Рисунок 7. Схема размерной цепи на чертеже модели*

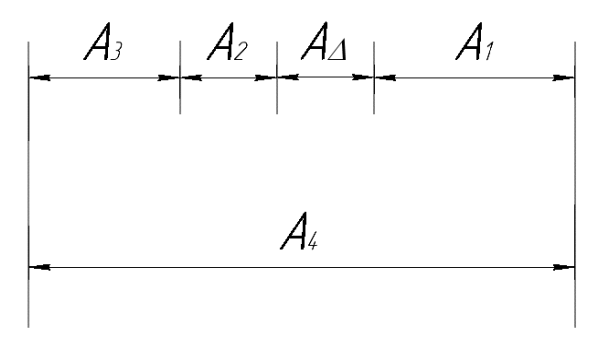

*Рисунок 8. Схема размерной цепи*

Расчет был произведен методом обеспечивающим полную взаимозаменяемость (max – min), исходные данные представлены в таблице 1. В представленных данных необходимо рассмотреть величину зазора с допуском по нижнему *Aнм* и верхнему *Aнб* пределу, а также величину самого допуска, верхнего *ESA* и нижнего *EIA* [4].

*Таблица 1. Исходные данные*

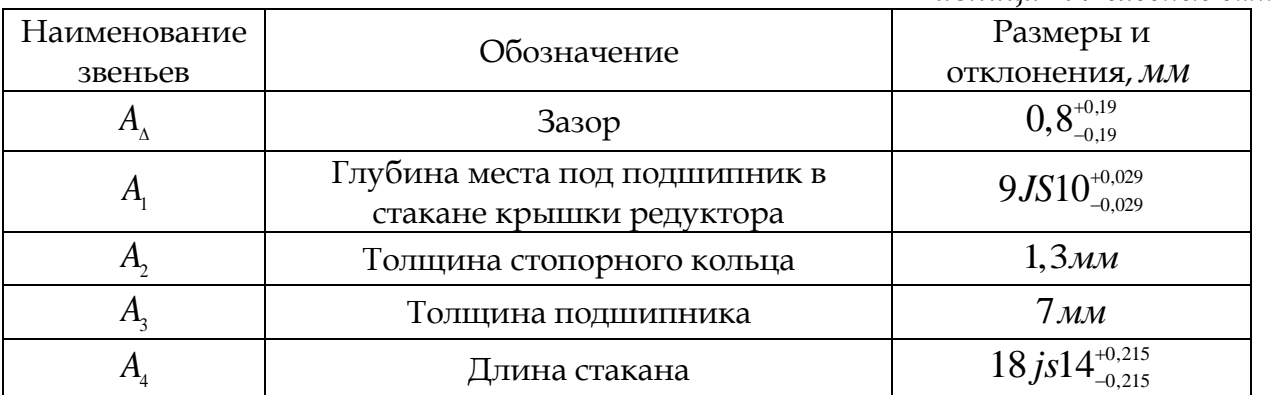

$$
A_{\Delta} = A_{4} - (A_{3} + A_{2} + A_{1}),
$$
  
\n
$$
A_{\Delta} = 18 - (9 + 1, 3 + 7) = 0, 7 \text{ mm} - \text{Bernum}.
$$
  
\n
$$
A_{\Delta n\delta} = A_{4n\delta} - (A_{3} + A_{2} + A_{1n\delta}),
$$
\n(2)

*мм* – допуск по верхнему пределу; *<sup>A</sup> <sup>A</sup> <sup>A</sup> <sup>A</sup> <sup>A</sup> нм* <sup>4</sup> <sup>3</sup> <sup>2</sup> <sup>1</sup> , (4) *<sup>A</sup>нм* 17,785 1,3 <sup>7</sup> 8,971 0,514 *мм* – допуск по нижнему пределу; 0,114 0,486 0,6 *<sup>T</sup><sup>A</sup> мм* – общая величина допуска на зазор; *<sup>n</sup> p*

$$
ESA_{\Delta} = \sum_{i=1}^{N} ESA_i - \sum_{i=1}^{N} EIA_i = 0,215 - (0 + 0,029) = 0,186 \text{ mm}
$$
 \n
$$
P = \text{Bernum} \quad \text{separation}
$$

допуска;

$$
EIA_{\Delta} = \sum_{i=1}^{n} EIA_i - \sum_{i=1}^{p} ESA_i = -0,215 - (0 - 0,029) = -0,186 \text{ mm}
$$
 \n
$$
= 0.186 \text{ mm}
$$
 \n
$$
= 0.186 \text{ mm}
$$
 \n
$$
= 0.186 \text{ mm}
$$
 \n
$$
= 0.186 \text{ mm}
$$
 \n
$$
= 0.186 \text{ mm}
$$
 \n
$$
= 0.186 \text{ mm}
$$
 \n
$$
= 0.186 \text{ mm}
$$
 \n
$$
= 0.186 \text{ mm}
$$
 \n
$$
= 0.186 \text{ mm}
$$
 \n
$$
= 0.186 \text{ mm}
$$
 \n
$$
= 0.186 \text{ mm}
$$
 \n
$$
= 0.186 \text{ mm}
$$
 \n
$$
= 0.186 \text{ mm}
$$
 \n
$$
= 0.186 \text{ mm}
$$
 \n
$$
= 0.186 \text{ mm}
$$
 \n
$$
= 0.186 \text{ mm}
$$
 \n
$$
= 0.186 \text{ mm}
$$
 \n
$$
= 0.186 \text{ mm}
$$
 \n
$$
= 0.186 \text{ mm}
$$
 \n
$$
= 0.186 \text{ mm}
$$
 \n
$$
= 0.186 \text{ mm}
$$
 \n
$$
= 0.186 \text{ mm}
$$
 \n
$$
= 0.186 \text{ mm}
$$
 \n
$$
= 0.186 \text{ mm}
$$

допуска.

 $A_{\text{A}_{\text{out}}} = 18,215 - (1,3+7+9,029) = 0,886$ <br>  $A_{\text{A}_{\text{out}}} = A_4 - (A_3 + A_2 + A_1),$ <br>  $A_{\text{A}_{\text{out}}} = 17,785 - (1,3+7+8,971) = 0,514$ <br>  $A_{\text{A}_{\text{out}}} = 17,785 - (1,3+7+8,971) = 0,514$ <br>  $T_{\text{A}_k} = 0,114 + 0,486 = 0,6 \text{M} \text{M} - 06 \text{m} \text{$ На основании сравнительных данных полученных разными способами расчёта размерных цепей, можно сделать заключение, что теоретический метод расчета соответствует расчетам размерной цепи с помощью КОМПАС 3D. Это позволяет упростить работу с произведением расчетов над более сложными моделями и конструкциями. С помощью САПР возможно не только производить расчеты размерных цепей, но и выполнять наиболее глубокие расчеты конструкций, по сравнению с теоретическими методами расчётов, на решение которые требуется наибольшее количество времени и сил затраченных на выполнение аналогичных задач.

#### **Список литературы**

- 1. Анухин В. И. Допуски и посадки: Учебное пособие. 5-е изд. СПб.: Питер, 2012. 256 с.
- 2. Деканоидзе Э.М. Проектирование вала редуктора и его исполнений в системе Компас-3D / Анашкина Е.В., Деканоидзе Э.М. // Вестник молодых ученых Санкт-Петербургского государственного университета технологии и дизайна – 2019. [Электронный ресурс]. URL: [https://www.elibrary.ru/item.asp?id=39387310.](https://www.elibrary.ru/item.asp?id=39387310)
- 3. Температурный коэффициент линейного расширения стали: [Электронный pecypc]. URL: [http://thermalinfo.ru/svojstva-materialov/metally-i](http://thermalinfo.ru/svojstva-materialov/metally-i-splavy/temperaturnyj-koeffitsient-linejnogo-rasshireniya-stali)[splavy/temperaturnyj-koeffitsient-linejnogo-rasshireniya-stali.](http://thermalinfo.ru/svojstva-materialov/metally-i-splavy/temperaturnyj-koeffitsient-linejnogo-rasshireniya-stali)
- 4. ГОСТ 2.052-2015 Единая система конструкторской документации. Электронная модель изделия. Общие положения [Текст]. - Взамен ГОСТ 2.052-2006; Введ. 01.03.2017. – Москва: Стандартинформ, 2018.

#### **References**

- 1. Anukhin V. I. Tolerances and landings: Textbook. 5th ed. SPb .: Peter, 2012. pp. 256 [in Russian].
- 2. Dekanoidze E.M. Designing the gearbox shaft and its versions in the Compass-3D system / Anashkina E.V., Dekanoidze E.M. // Bulletin of young scientists of the St. Petersburg State University of Technology and Design - 2019. [Electronic resource]. URL: <https://www.elibrary.ru/item.asp?id=39387310> [in Russian].
- 3. The temperature coefficient of linear expansion of steel: [Electronic resource]. URL: [http://thermalinfo.ru/svojstva-materialov/metally-i-splavy/temperaturnyj-koeffitsient](http://thermalinfo.ru/svojstva-materialov/metally-i-splavy/temperaturnyj-koeffitsient-linejnogo-rasshireniya-stali)[linejnogo-rasshireniya-stali](http://thermalinfo.ru/svojstva-materialov/metally-i-splavy/temperaturnyj-koeffitsient-linejnogo-rasshireniya-stali) [in Russian].

4. GOST 2.052-2015 Unified system for design documentation. Electronic model of the product. General Provisions [Text]. - Instead of GOST 2.052-2006; Enter 03/01/2017. - Moscow: Standartinform, 2018 [in Russian].